基督教香港信義會紅磡信義學校

## **Google Classroom** 使用指引 (學生版)

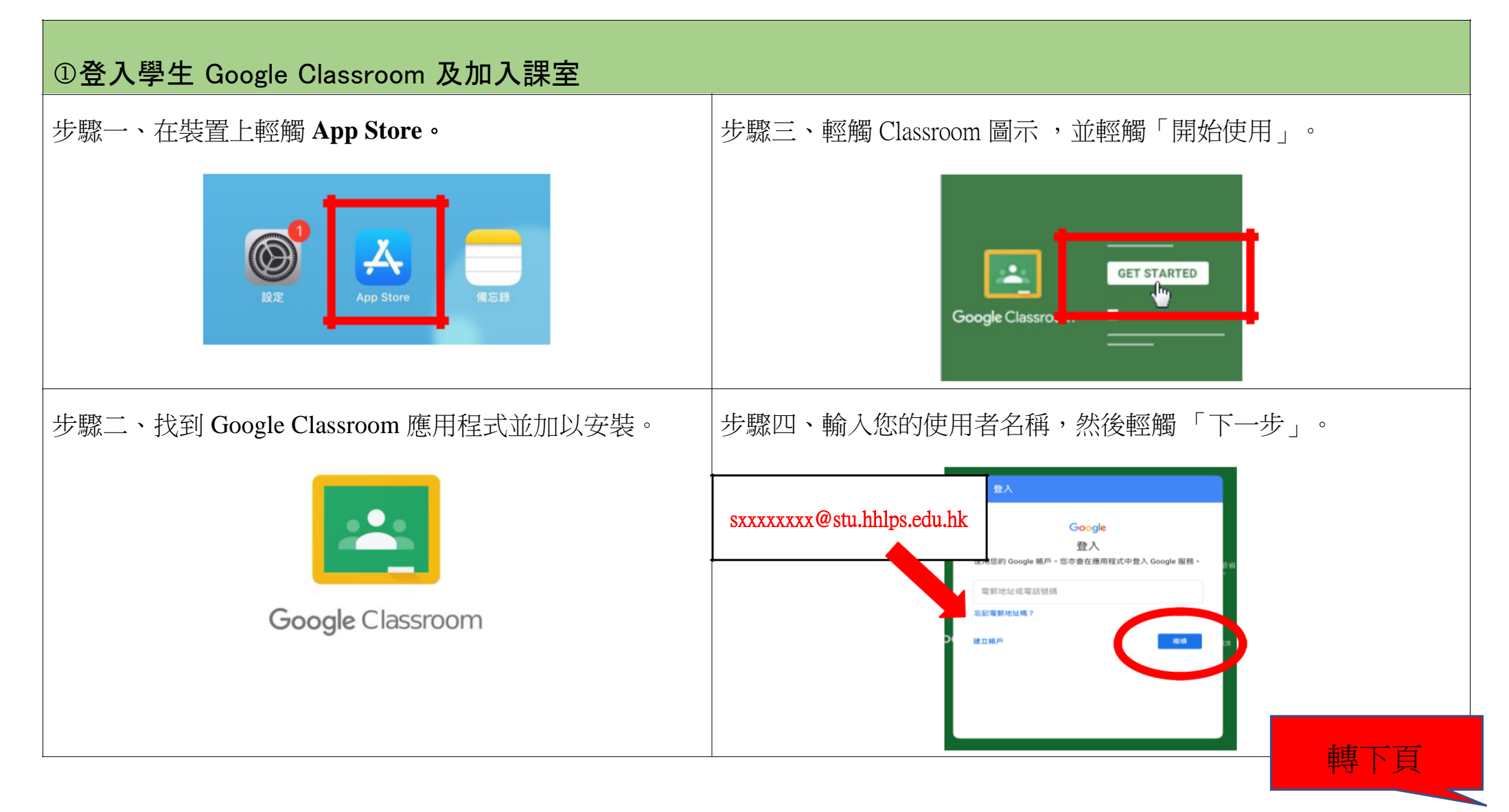

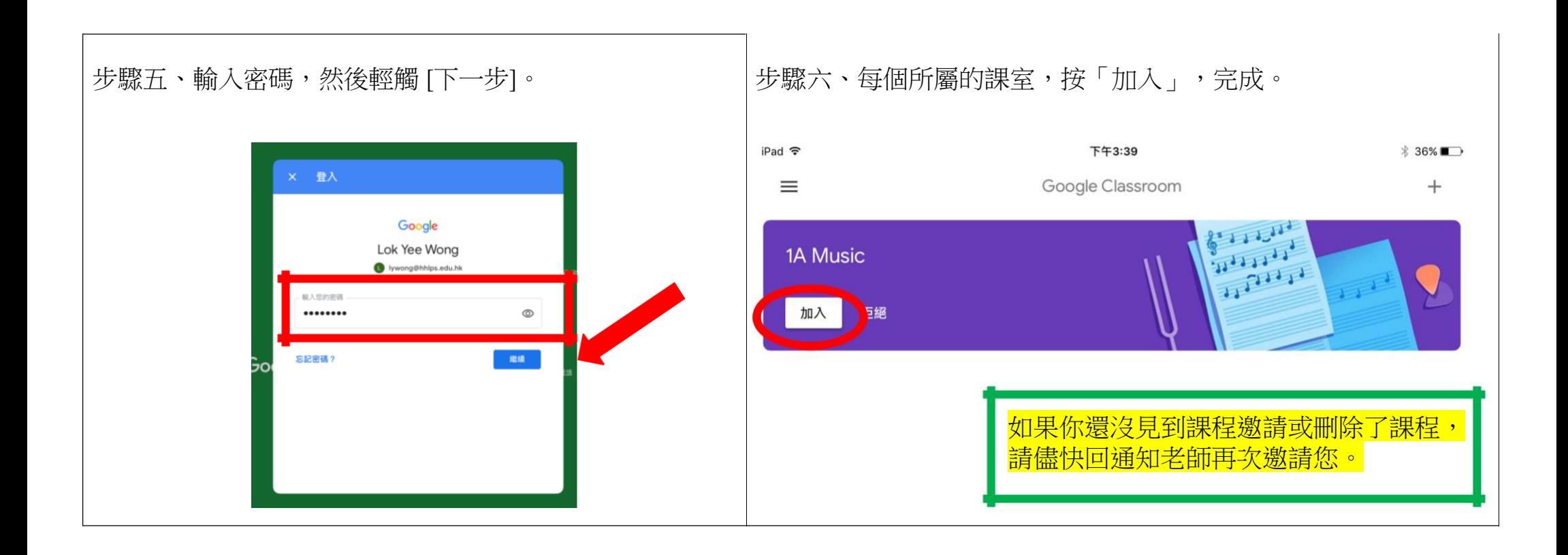

## Android 裝置

## **Google Classroom** 使用指引

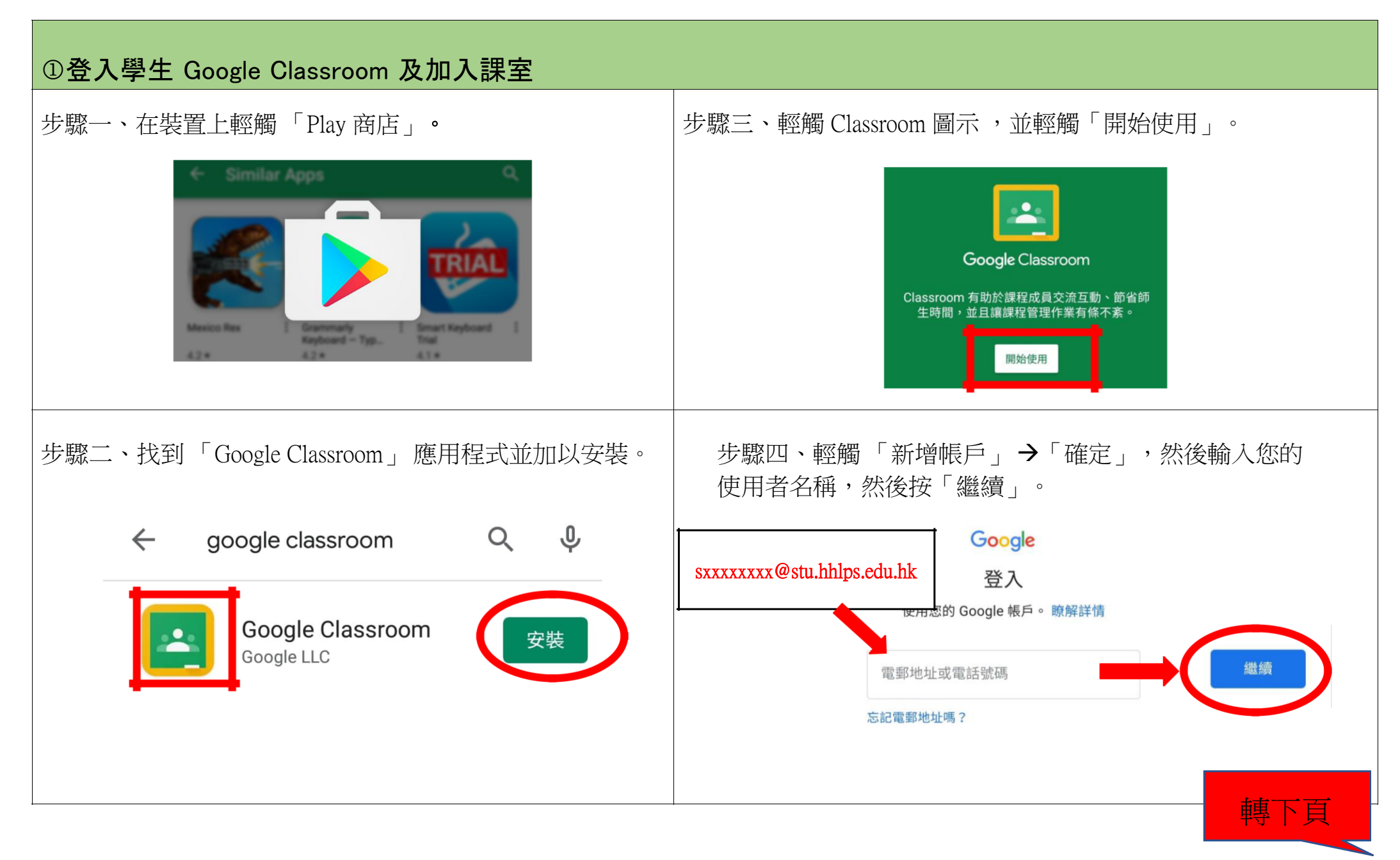

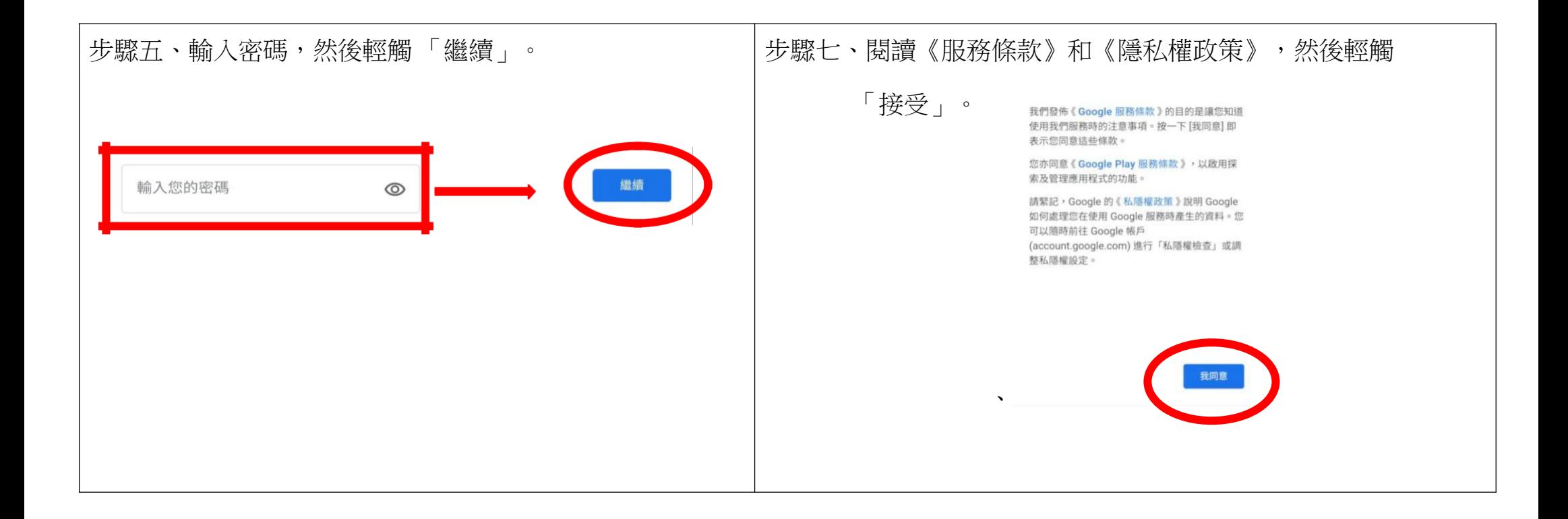

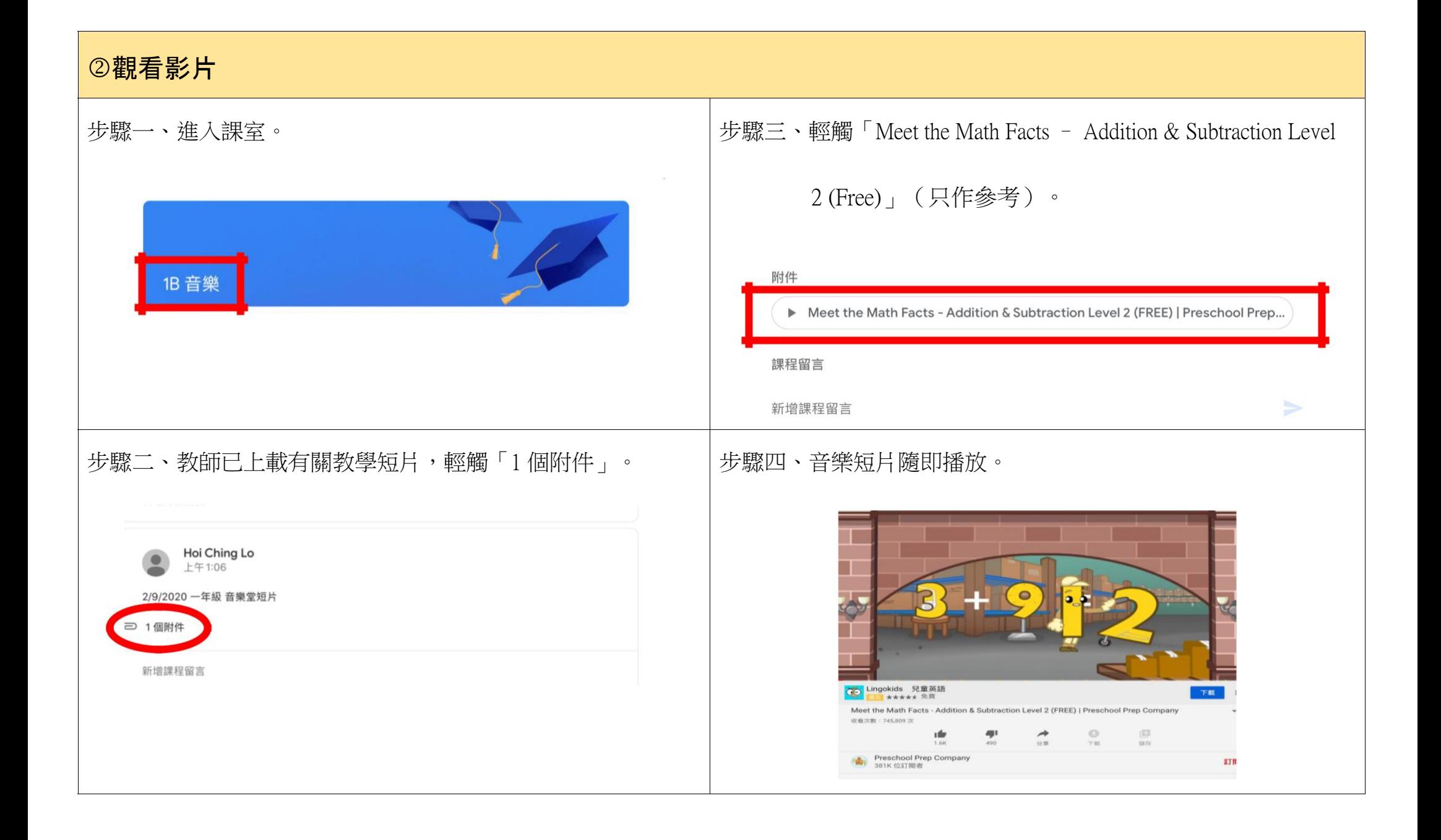

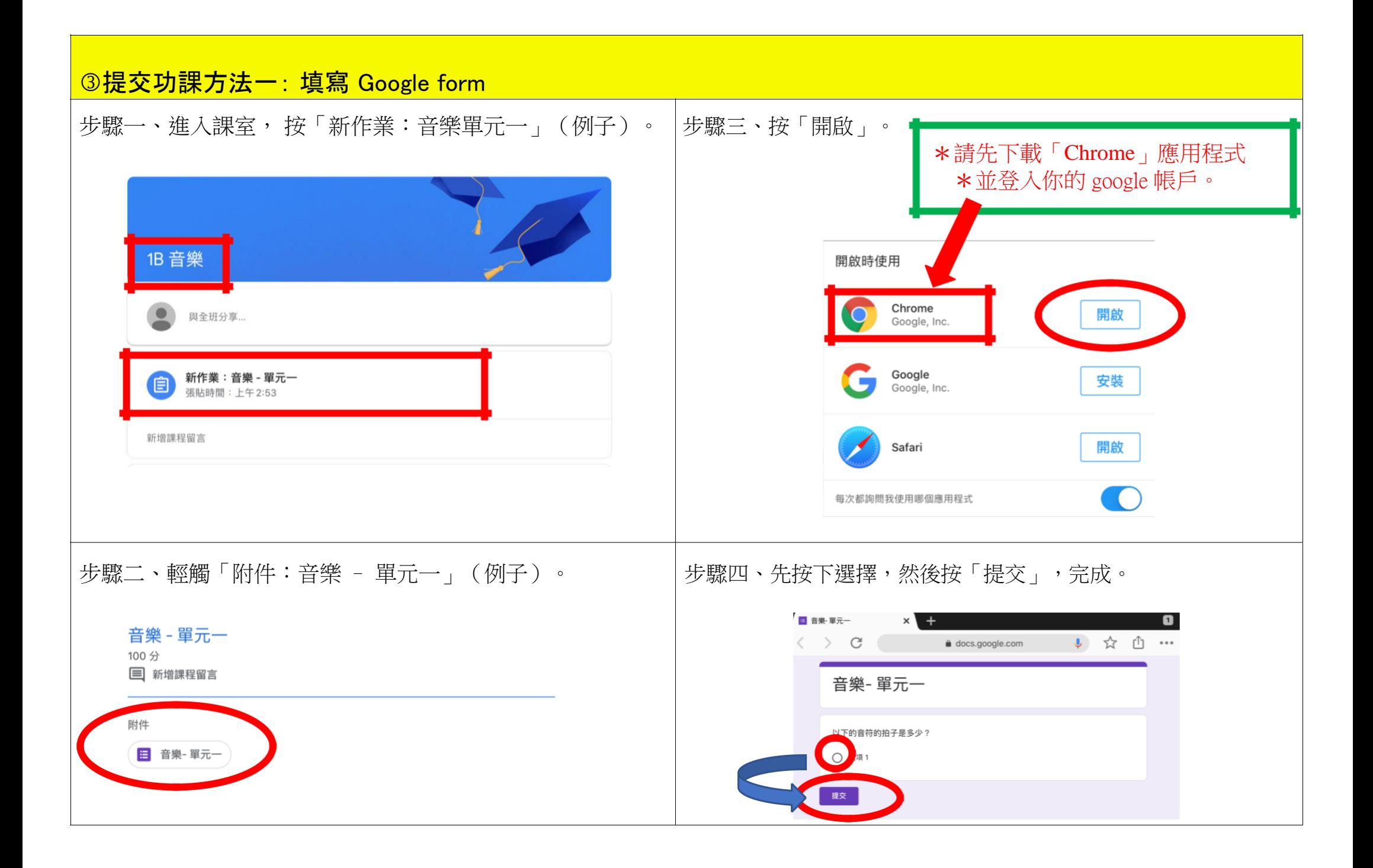

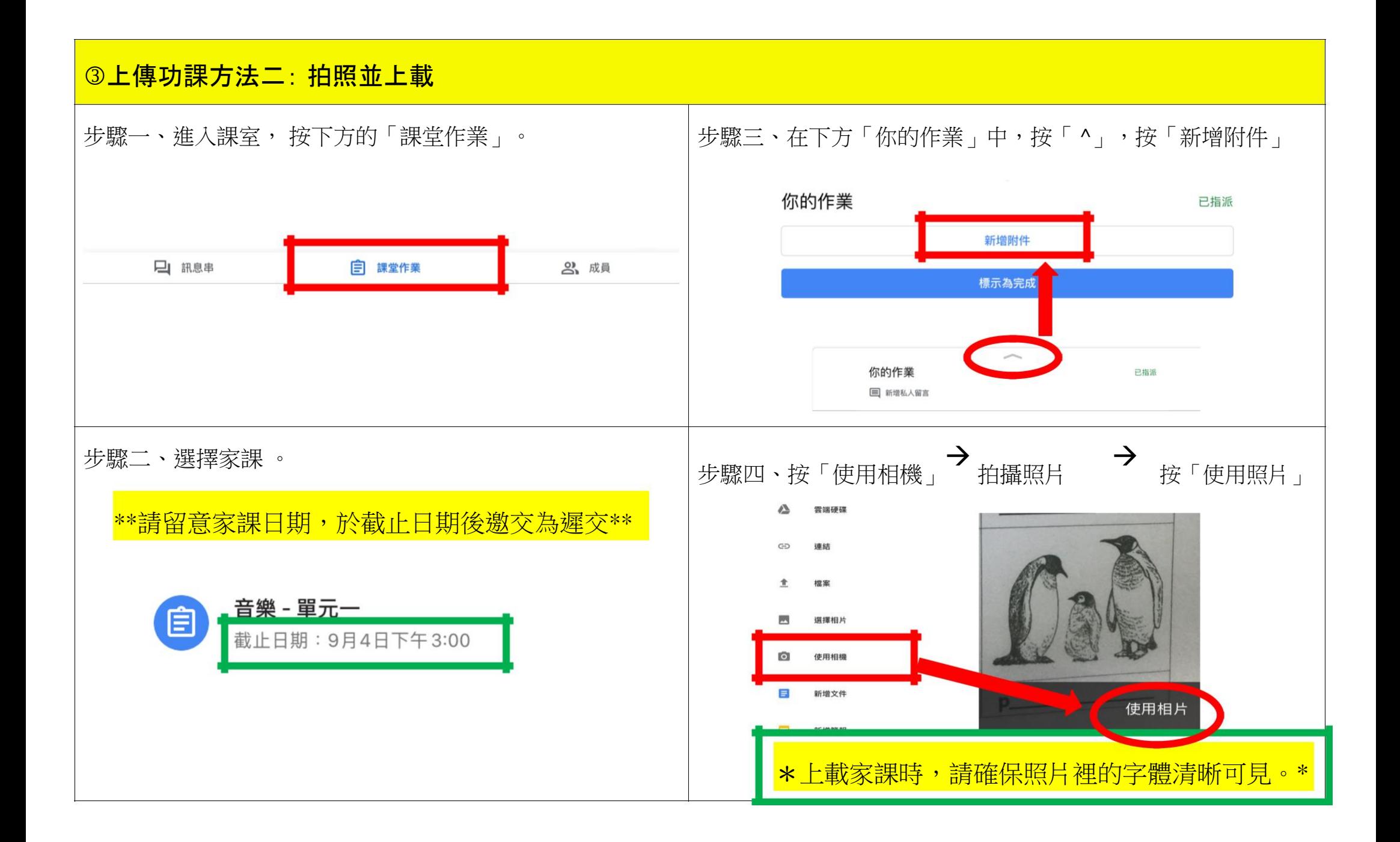

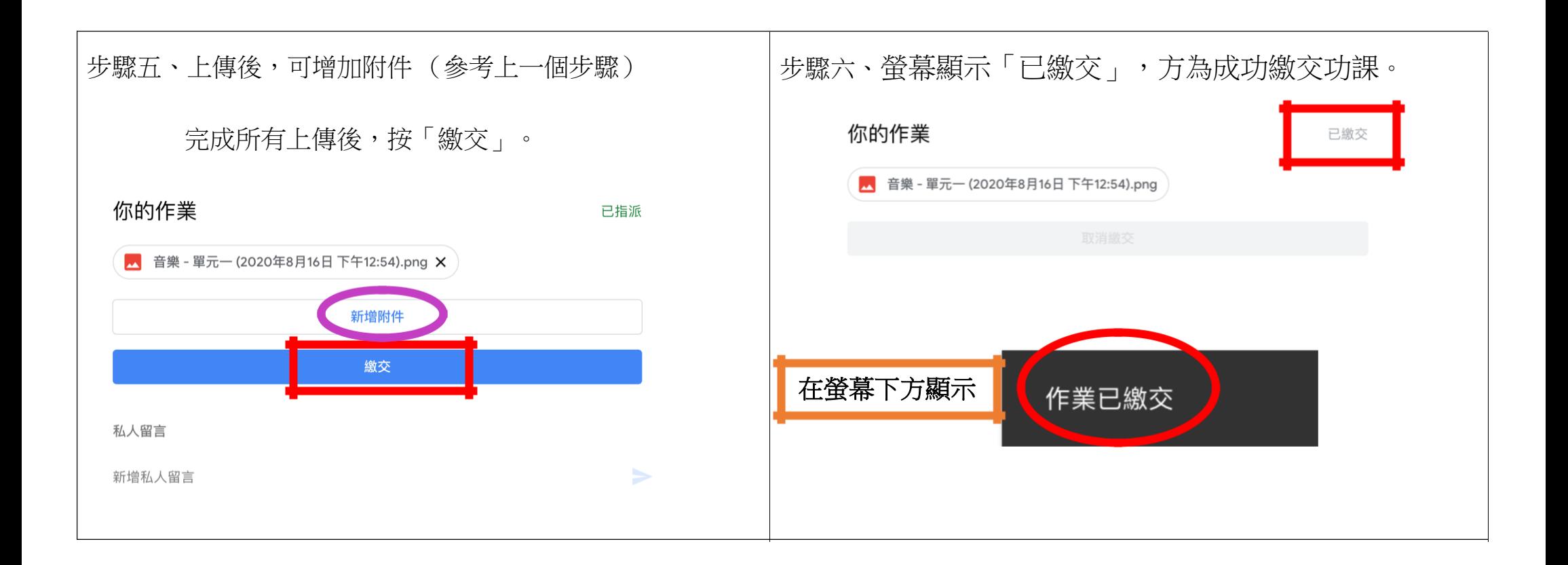

## **Google Meet** 使用指引

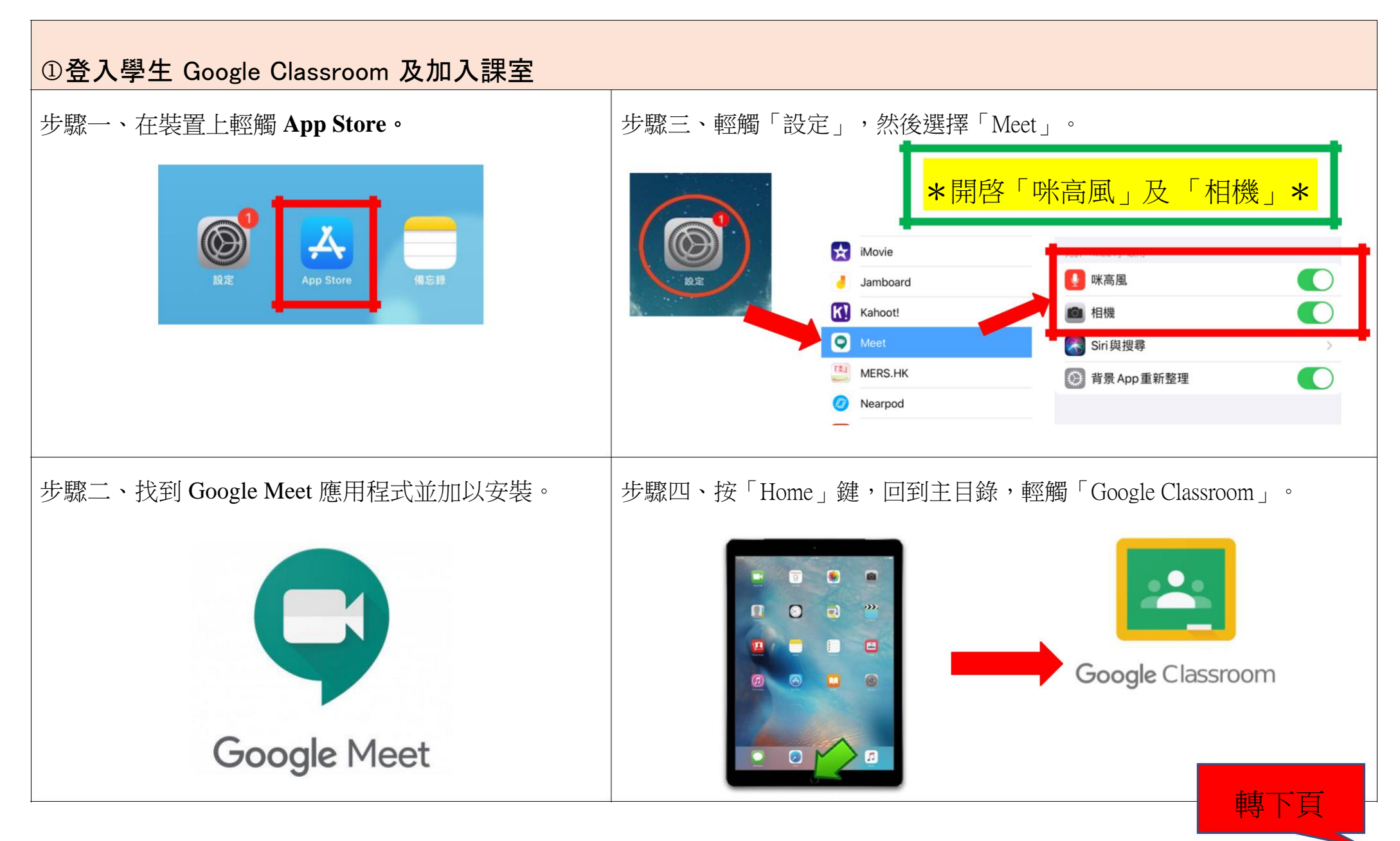

iPad 版

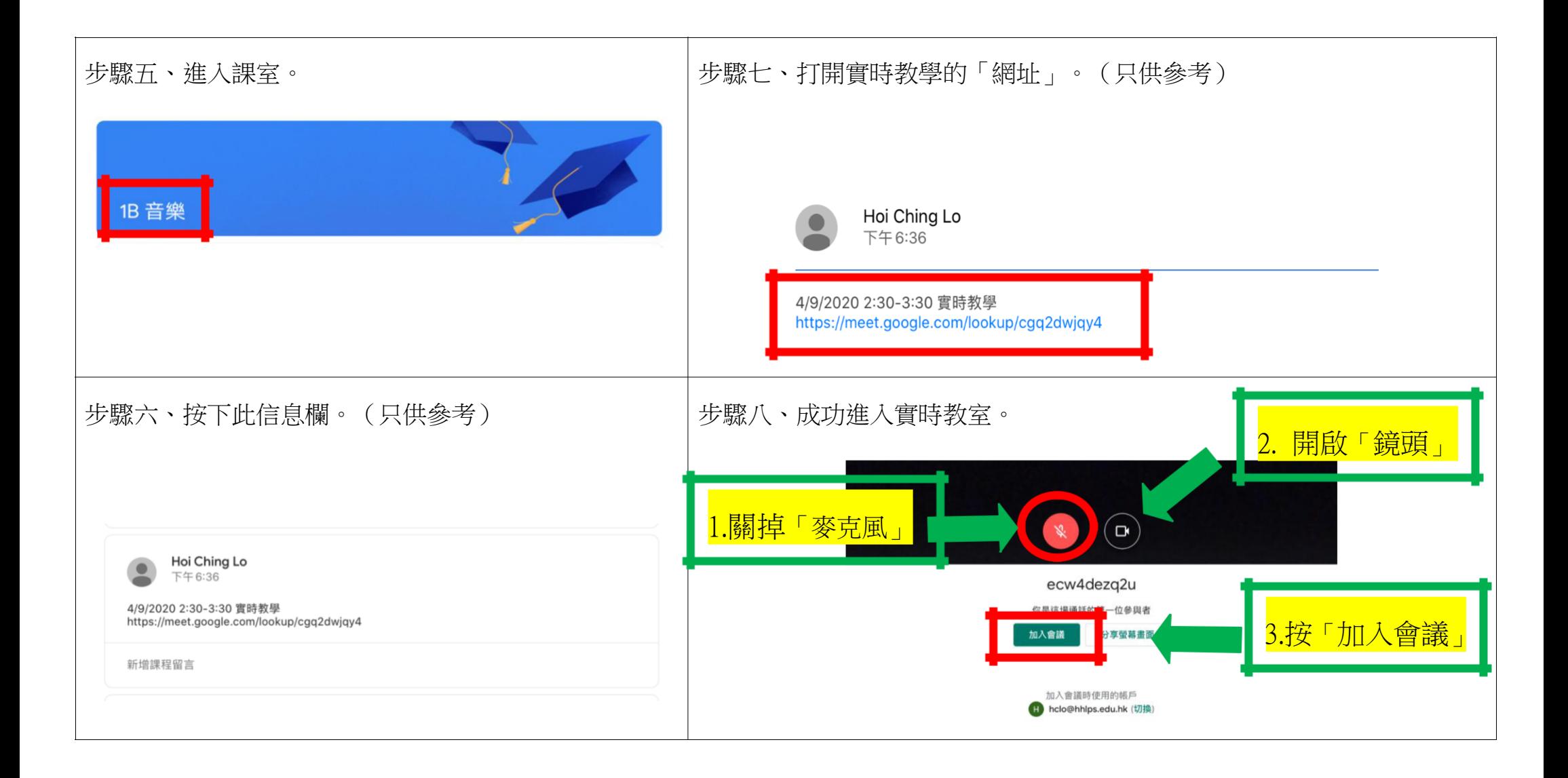